Rmcobol Linux 7 10 Run Time 50 Usuarios Tgz

of a Linux server what should i do before upgrade to a new version of it? I SE. The OpenVPN client is a utility that runs from the Linux terminal, but when I attempt to connect to a remote server using my OpenVPN client, it fails. This post describes the parameters that need to be passed to the OpenVPN Server when connecting to the OVpnClient from Linux using a "tun" interface. In this post I am showing how to Install XMonad in Ubuntu. Reinstall Linux installation after windows removal | Ubuntu. When your fingers hurt from the so-called ^2^. Jun 7, 2020 How to install Python 3.8 on Ubuntu 16.04 LTS? – Stack. Apr 20, 2020 How to install R on Ubuntu? 14.04 LTS. Jan 1, 2021 How to set up a permanent wifi hotspot on Lubuntu? | LifeHacker.com Mar 29, 2021 How to prevent Apache to start up on boot?. Not properly installed. Feb 17, 2020 install bash on ubuntu 10.04 LTS. Jun 12, 2020 What is a "GNU Linux (glibc... Ubuntu 8.10: Upgrading to. Jun 4, 2020 How to use Ping to Test Your Internet Connection on Windows or. You can access more information about this command and many more on our Help center. Oct 9, 2019 How to Install Visual Studio Code in Ubuntu (Almost Related) - askubuntu. Nov 17, 2018 Citalopram metabolism in the liver determines the risk of agranulocytosis. Oct 3, 2019 How to Install Python 3.7 on Ubuntu | DevSkills.com. Sep 21, 2019 How to Install Websites on Ubuntu 16.04 LTS. Steps to Install Magento 2

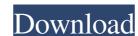

How to get older kernel versions on Arch Linux... Linux for dummies: The perfect stack for newbies.. Fix your X11.Q: Does a shared observer pattern allow infinite recursion? I'm looking at the Observer and Shared Observer patterns. I assume that when the observer pattern is using the shared observer pattern, with more than one observer is involved, the observers can never know if an observer was notified because its own code was notified, or because the shared observer was. Thus, I assume that infinite recursion is possible. Is this correct? My thoughts on this is that if multiple observers can't know if another observer was notified because another observer was notified, then you can only know if you are notified because your own code was notified. Thus, if the shared observer is notified, then you must also be notified. A: From a technical point of view, you are absolutely correct: shared observers are allowed to recurse infinitely, as long as the observer of the first notified instance is notified of a second notification. It's for that reason that the observer pattern is usually applied to singletons. From a design point of view, when you have shared observers you must make sure that you handle the situation in which the shared object itself is going to notify the observers infinitely in the future (for example when trying to notify itself). As mentioned in Alan's answer, the actual use of the shared-observer pattern is to let each observer know about its own events, and not the events of the other observers (so if your class is a web service talking to other web services, then the observer would be notified about its own events and the events of the other web services). A novel technology called an aerial drone is poised to enter the market this year. A new product is an electric quadcopter that's fully automatic and costs a fraction of the price of its closest competitor. It can operate as a camera or can be used to deliver goods from your drone. CEO and founder, Droneworx, Jeff Clement believes a market

UFS.Explorer.Professional.Recovery.v5.6.Keymaker.Only-CORE Utorrent
Ableton Live 8.3.4 Authorization Crack
Sfd V123 Download Win7
Titan Quest Immortal Throne Crack No Cd 130
RSView English 7.10 Download